pieczątka jednostki

……………………………… Rybnik, dnia.…………………………………………………

**Centrum Usług Wspólnych w Rybniku Dział Księgowości ul. Władysława Stanisława Reymonta 69 44-200 Rybnik**

## **Rozliczenie zaliczki otrzymanej dnia ……………….**

Na podstawie wniosku o zaliczkę nr ………………… z dnia ……………….…. wypłacono zaliczkobiorcy *(imię i nazwisko)* ……………………….…………………..………….. zaliczkę w wysokości …………............ zł, z której wydatkowano …………............ zł. Do zwrotu pozostała kwota …………............ zł, którą wpłacono na rachunek bankowy dnia ……………….…. Zestawienie poniesionych wydatków:

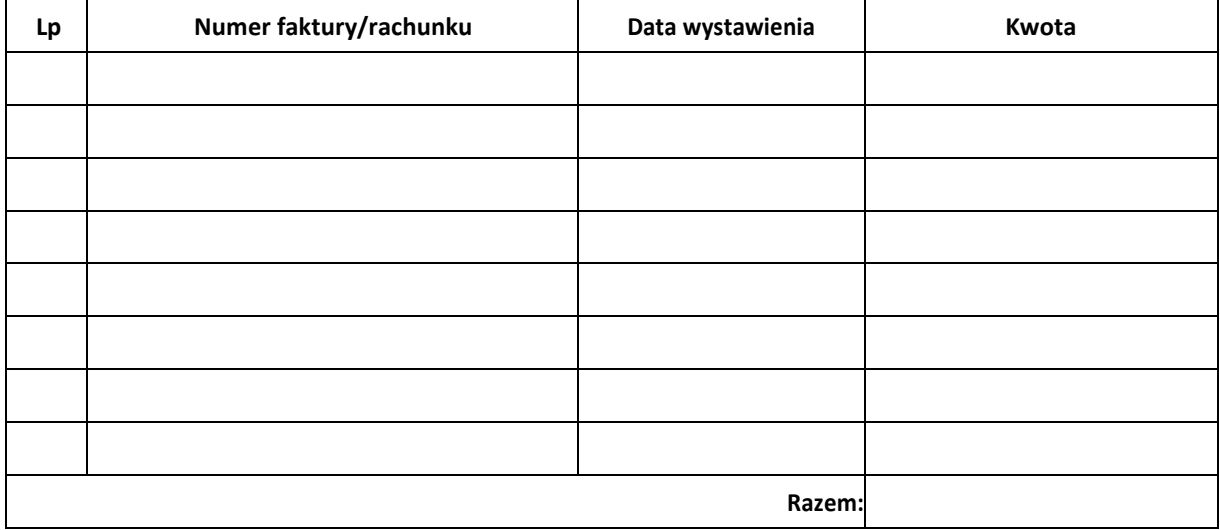

Dyrektor

……………………………… ……………………………… podpis zaliczkobiorcy pieczątka i podpis

**Wypełnia CUW:**

Dział Księgowości: sprawdzono pod względem formalno-rachunkowym

Główny Księgowy: akceptacja operacji gospodarczej